# Создание **ИНТЕРАКТИВНЫХ** методических пособий

Липовицкая Мария Анатольевна

Учитель ГБОУ школа №579

## http://web.uvic.ca/hrd/hotpot

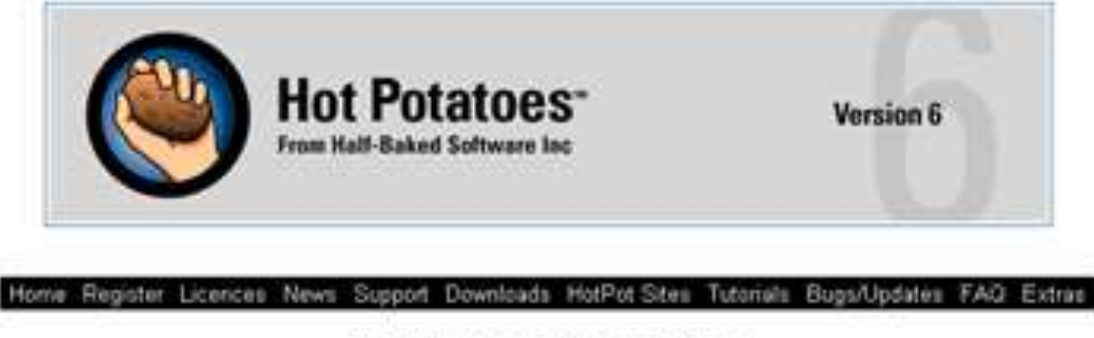

#### **Hot Potatoes Home Page**

#### News - 13/05/2008

- . Version 6.2.5.1 for Windows has been released. Get it from Downloads. This release has two small bugfixes, explained on the Bugs page.
- . Beta 6.0.2.14 of Java Hot Potators released. Includes updated source files for JMix and additional resources to improve performance on Linux.

#### **Hot Potatoes version 6**

- . The current version of Hot Potatoes for Windows is version 6.2. Check out the FAQ for a list of new features added since version 5, and download it from hank.
- . Java Hot Potatoes is targetted for Mac OS X, but will run on any computer running the Java Vittual Machine 1.4 or newer (including Linux and Windows). To download; go to the betas page.

#### **What is Hot Potatoes?**

The Hot Potatoes suite includes six applications, enabling you to create interactive multiple-choice, short-answer, jumbled-sentence, crossword, matching/ordering and gap-fill exercises for the World Wide Web. Hot Potatoes is not freeware, but it is thee of charge for those working for publicly-funded non-profit-making educational institutions, who make their pages available on the web. Other users must pay for a licence. Check out the Hot Potatoes licensing terms and pricing on the Half-Baked Software Website.

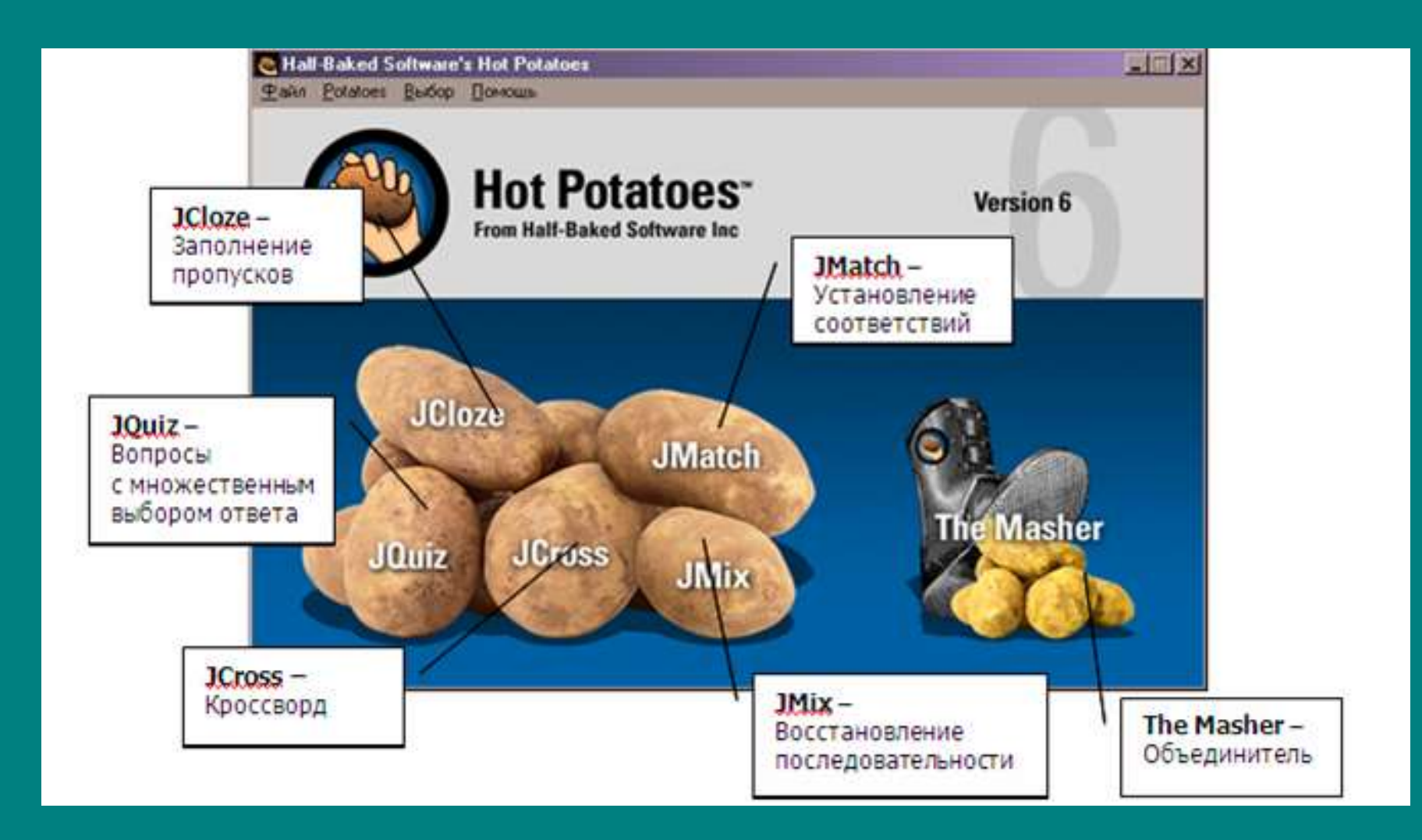

## Панель инструментов

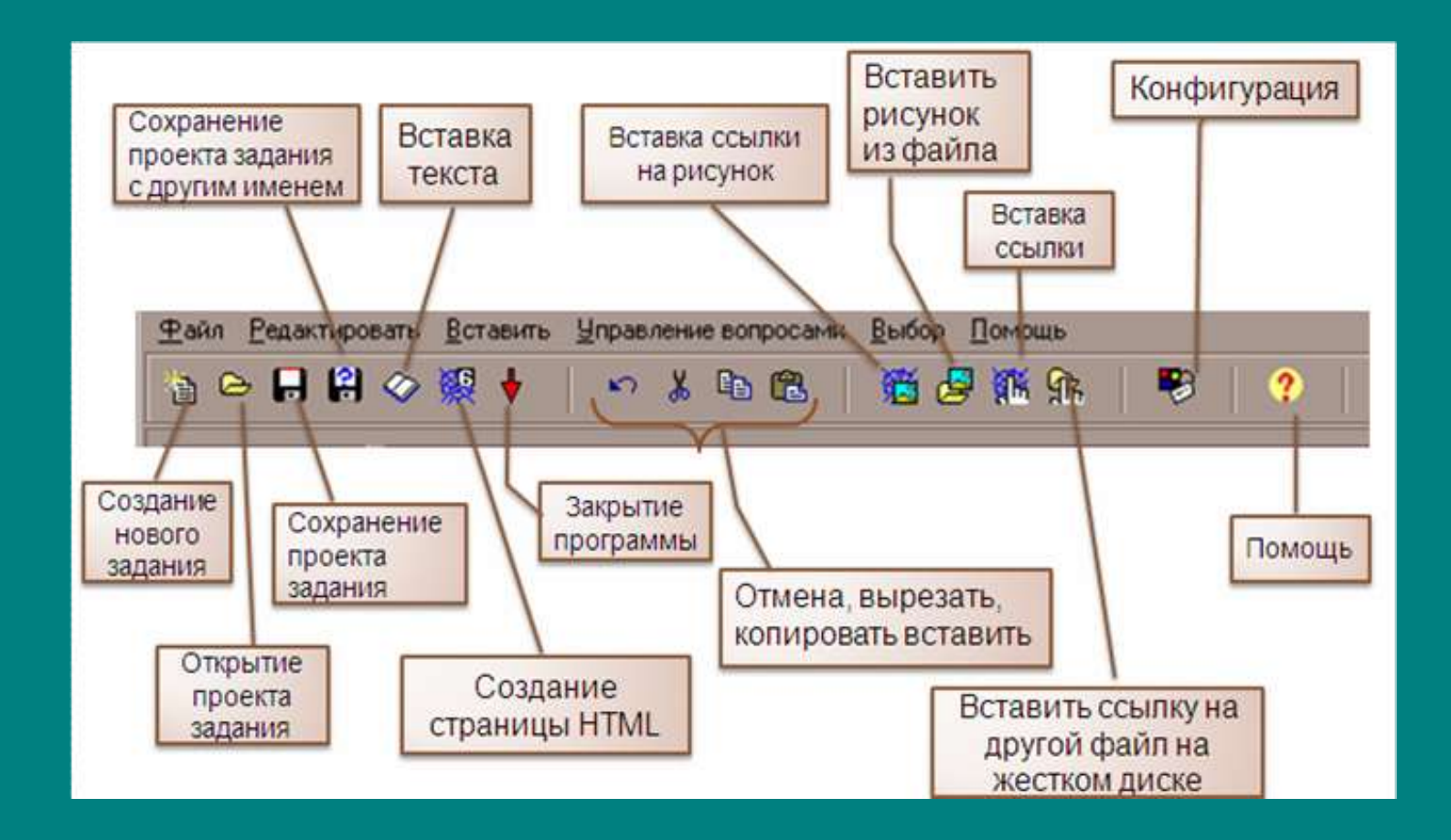

### НАСТРОЙКИ

- подзаголовки и инструкции к заданиям (вкладка Название/Инструкции);
- тексты помощи и обратной связи (вкладка Подсказки/Комментарии);
- названия кнопок и их использование в заданиях (вкладка Кнопки);
- оформление заданий шрифт, цвет фона, текста и т.п. (вкладка Внешний вид);
- установку таймера, ограничивающего время выполнения задания (вкладка Таймер);
- параметры, специфичные для каждой программы (вкладка Другое);
- дополнительный параметры для опытных пользователей ( вкладки Пользователь и CGI).

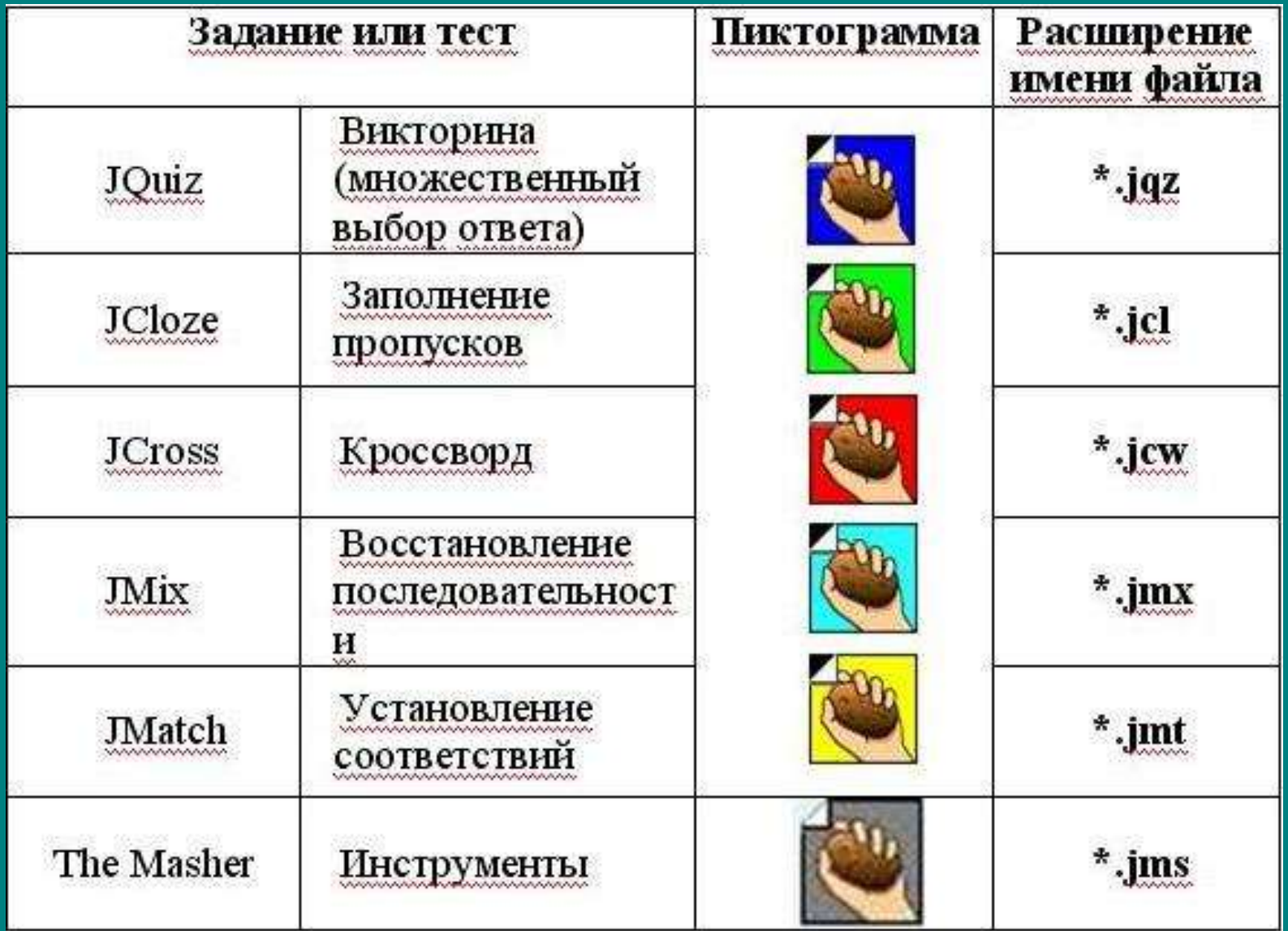